#### УДК: 37. 091. 214 **Н.В. ПОЛЮХОВИЧ**

## **СТВОРЕННЯ ТА ВПРОВАДЖЕННЯ ПЕДАГОГІЧНИХ ПРОГРАМНИХ ЗАСОБІВ У НАВЧАЛЬНИЙ ПРОЦЕС**

*Резюме. У статті окреслено проблеми, що виникають у педагогічній практиці вчителів під час впровадження електронних засобів у навчальний процес. Запропоновано запровадження навчальних курсів із створення власних педагогічних програмних засобів у підготовці майбутніх учителів основ економіки.* 

*Ключові слова: педагогічні програмні засоби, професійна підготовка, учителі основ економіки.* 

**Постановка проблеми.** Згідно Закону України «Про основні принципи розвитку інформаційного суспільства в Україні на 2007-2015 рр.» інформатизація освіти визнана одним з пріоритетних державних завдань [3], що повинне вирішуватись через розробку та впровадження новітніх конкурентоспроможних інформаційно-комунікаційних технологій (ІКТ) в усі сфери суспільного життя. Значним поштовхом виведення освіти на якісно новий рівень має стати не лише оснащення навчальних закладів сучасною комп'ютерною технікою, а розробка та впровадження якісних педагогічних програмних засобів (ППЗ) з різних навчальних предметів. Оскільки у вітчизняних школах використовувати закордонні електронні ресурси безпосередньо на уроках практично неможливо, оскільки програмні засоби, розроблені в інших державах, не відповідають навчальним програмам затвердженим Міністерством освіти і науки України. Отже, проблема застосування ППЗ у навчальному процесі українських загальноосвітніх шкіл має вирішуватись за допомогою вітчизняних розробок [1].

**Аналіз літературних джерел.** Питання створення та використання ППЗ вітчизняного виробництва висвітлені у працях М.І. Жалдака [5], В.Б. Івасик [4], С.А. Ракова [6], О.В. Струтинської [7], Ю.В Триуса [8] та ін. Більшість зазначених праць стосуються підготовки учителів математики та інформатики. У праці [7], присвяченій підготовці учителів економіки, пропонується використовувати крім різних програм спеціалізованого призначення розроблений автором ППЗ «Фінансовий аналіз та оптимізація».

Проте, яка б кількість готового ППЗ не створювалась, вони усе одно вирішуватимуть задачі закладені її автором, що не завжди задовольняє вимоги уроку. Набагато зручнішим є спосіб впровадження у процес підготовки майбутніх учителів навчальних курсів з розробки власного ППЗ як педагогічного так і фахового спрямування, обґрунтування якого і є **метою даної статті**.

**Виклад основного матеріалу дослідження.** Відсутність використання педагогами ППЗ у навчальному процесі може відбуватись через їх технічну недосконалість, низьке змістове наповнення, відсутність у закладах освіти умов для використання сучасних ППЗ для вирішення педагогічних чи фахових задач на які орієнтуються розробники відповідного програмного забезпечення.

Як відомо, самі по собі ІКТ не дають належного педагогічного ефекту. Вони набувають педагогічної цінності лише у тому випадку, якщо вони легко вписуються у навчальний процес та забезпечують відповідний приріст результатів навчальної діяльності. Для цього освітні ресурси мають бути відповідним чином спроектовані та застосовані. Обговорюючи педагогічну цінність ІКТ зазвичай говорять про якість їх проектування та про їх потенційні можливості:

 навчальну результативність (досягнення заздалегідь визначених навчальних результатів) при заданих умовах застосування;

 педагогічну ефективність (краще співвідношення витрати / результат у порівнянні з іншими засобами навчальної діяльності);

 методичне багатство і універсальність (можливість використання в широкому діапазоні умов навчальної діяльності, відносно різних навчальних аудиторій та для вирішення різних навчальних задач) [9].

Педагогічна цінність освітніх ресурсів закладається у процесі їх створення. Для цього у процес їх розробки потрібно залучати не лише фахівців з ІКТ, а й педагогів. Проте така співпраця може бути вартісною, оскільки після зміни навчальної програми потрібні зміни мають вноситись і у відповідне ППЗ. Таких труднощів можливо уникнути, надавши майбутнім учителям можливість створення власного ППЗ.

Отже, на сьогодні однією з умов підготовки конкурентно спроможних учителів є інтеграція знань про ІКТ у практику розв'язування професійних задач з орієнтацією на майбутню професійну діяльність. Тобто майбутній учитель має бути готовим до будь-яких умов: працювати з готовим програмним забезпеченням, а також удосконалювати і розробляти власне. Тому програми підготовки майбутніх учителів мають бути спрямованими на формування умінь не лише використовувати ІКТ, а інтегрувати їх з педагогічними технологіями і удосконалювати цю інтеграцію в майбутньому [2, 124].

Таким навчальним курсом, що відповідає зазначеним вище вимогам є розроблений та запроваджений у навчальний процес підготовки майбутніх учителів основ економіки Рівненського державного гуманітарного університету курс «MS Excel i VBA в економіці та фінансах». Він розрахований на 54 год. із яких 24 год. аудиторних та 30 год. самостійних занять.

Метою викладання навчальної дисципліни «MS Excel i VBA в економіці та фінансах» є навчити майбутніх учителів економіки використовувати MS Excel і Visual Basic for Applications (VBA) для вирішення широкого кругу задач: від розв'язування простих фінансових задач до створення власних ППЗ.

Основними завданнями вивчення дисципліни «MS Excel i VBA в економіці та фінансах» є:

 розширення уявлень про можливості розв'язування та автоматизації економічних задач із використанням Excel i VBA;

 оволодіти теоретичними знаннями та набути практичних навиків з вирішення фахових задач;

 набути навичок програмування на візуальній мові VBA для створення педагогічних програмних засобів економічного призначення.

Навчальний курс містить 2 модулі, зміст яких описано нижче.

*Змістовий модуль 1.* Фінансовий аналіз в економіці.

*Тема 1. Фінансовий аналіз в Excel.* Функції фінансового аналізу при вирішенні економічних задач. Функції для знаходження величини постійної періодичної виплати ренти, чистого поточного об'єму внеску, внутрішньої швидкості обороту, ефективності капіталовкладень, відсоткової ставки за період, величини амортизації.

*Тема 2. Автоматизація фінансових обчислень.* Застосування макрорекордера та редактора Visual Basic (VB) для автоматизації фінансових обчислень. Призначення макросу графічним зображенням. Знаходження іпотеки з використанням VBA.

*Тема 3. Створення сценаріїв при роботі із звітними відомостями.* Способи створення сценаріїв. Використання команди Диспетчер сценариев. Додавання програмованих кнопок на робочий лист. Програмування сценарію з використанням елементу керування ListBox. Задачі про передбачення сумарного прибутку та знаходження комісійних.

*Змістовий модуль 2.* Оптимізація економічних процесів.

*Тема 4. Розв'язування оптимізаційних задач.* Використання засобу «Поиск решения» при розв'язуванні задач. Особливості розв'язування оптимізаційних задач, а саме:

#### **ОНОВЛЕННЯ ЗМІСТУ, ФОРМ ТА МЕТОДІВ НАВЧАННЯ І ВИХОВАННЯ В ЗАКЛАДАХ ОСВІТИ:**  Збірник наукових праць. Наукові записки Рівненського державного гуманітарного університету **Випуск 9 (52), 2014**

транспортна задача, задача про призначення, виробництво фарб та розв'язування систем нелінійних рівнянь.

*Тема 5. Автоматизація процесів при вирішенні задач оптимізації.* Розв'язування оптимізаційних задач з не стандартними умовами та автоматизація процесу їх розв'язання. Задача про виготовлення продукції та капіталовкладення.

Розглянемо приклад створення ППЗ з використанням широких можливостей Excel і VBA.

Приклад. Потрібно розрахувати іпотечну позику із заданою ставкою, початковим внеском та щорічною виплатою.

На рис. 1 зображено форму з початковими та результуючими даними.

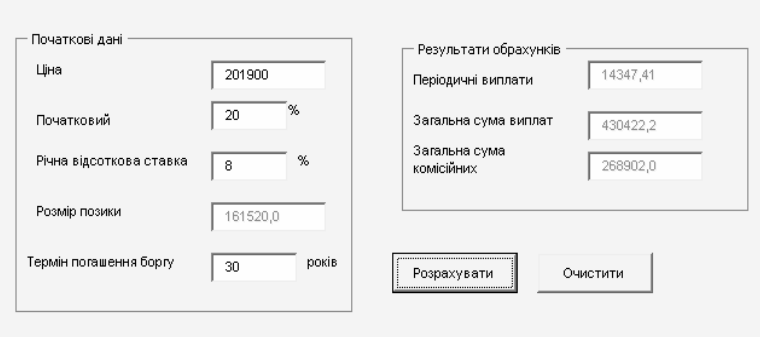

**Рис. 1. Форма розрахунку іпотечної позики**

Для того щоб додати форму у редактор VB (Сервис / Макрос / Редактор Visual Basic) потрібно виконати наступні дії: Insert / UserForm.

Для програмування кнопки Розрахувати потрібно скористатись кодом програми, відображеної на рис. 2.

| UserForm |                                           |
|----------|-------------------------------------------|
|          | Private Sub CommandButton1 Click()        |
|          | 'оролошення змінних                       |
|          | Dim a, s, b, c, d, k, m, l As Long        |
|          | 'присвоєння змінним введених значень      |
|          | a = TextBox1.Value                        |
|          | s = TextBox2.Value                        |
|          | b = TextBox3.Value                        |
|          | c = TextBox8.Value                        |
|          | 'знаходження значень результуючих змінних |
|          | $d = a * (1 - s / 100)$                   |
|          | $k = Pmt(b / 100, c, -d)$                 |
|          | $m = c * k$                               |
|          | $1 = m - d$                               |
|          | Форматоване виведення результату          |
|          | TextBox4.Value = $(Format(d, "#0.0"))$    |
|          | TextBox5.Value = $(Format(k, "#0.00"))$   |
|          | TextBox6.Value = $(Format(m, "#0.0"))$    |
|          | TextBox7.Value = $(Format (1, "#0.0"))$   |
|          |                                           |
|          | End Sub                                   |

**Рис. 2. Код програми**

Звернемо увагу на те, що обчислення відповідних функцій можуть здійснюватись з використанням економіко-математичних формул для знаходження даних функцій.

**Висновки.** Зазначимо, що впровадження інформаційно-комунікаційних технологій у навчальний процес відкриває широкі перспективи поглиблення теоретичної бази знань, посилення прикладної спрямованості навчання, розкриття творчого потенціалу учнів і вчителів у відповідності до їх нахилів, запитів і здібностей.

Активна роль інформаційних технологій в освіті обумовлена тим, що порівняно з традиційними навчально-методичними засобами комп'ютерно-орієнтовані засоби навчання

забезпечують нові можливості, а також дозволяють реалізувати сучасні педагогічні технології навчання на більш високому рівні, стимулюють розвиток дидактики та методики.

## ЛІТЕРАТУРА

- 1. Вембер В.П. Інформатизація освіти та проблеми впровадження педагогічних програмних засобів в навчальний процес [Електронний ресурс] / В.П. Вембер // Електронне наукове фахове видання «Інформаційні технології і засоби навчання». – Випуск 3. – 2007. – Режим доступу: http://www.ime.edu-ua.net/em3/emg.html. (дата звернення: 15.08.2013).
- 2. Винославська О.В. Інтеграція педагогічних та інформаційних технологій у просторі вищої освіти / О.В. Винославська Г.О. Козлакова // Актуальні проблеми державного управління, педагогіки та психології. – 2009. – №1. – С. 123-130.
- 3. Закон України «Про основні засади розвитку інформаційного суспільства в Україні на 2007–2015 роки» (затверджено Законом України від 9 січня 2007 року № 537-V) [Електронний ресурс]. – Режим доступу: http://zakon.rada.gov.ua/cgibin/laws/main.cgi?nreg=537-16. (дата звернення: 15.05.2013). – Назва з екрану.
- 4. Івасик В.Б. Вивчення теорії графів з використанням ППЗ "GraphEla" / В.Б. Івасик // Наукові записки: збірник наукових статей НПУ імені М.П. Драгоманова. Вип 2. – К.: НПУ, 1998. – С. 80-85.
- 5. Педагогічний програмний засіб GRAN: методичні рекомендації / укл. М.І. Жалдак, А.В. Пеньков. – К.: КДПІ, 1991. – 48 с.
- 6. Раков С.А. Формування математичних компетентностей учителя математики на основі дослідницького підходу у навчанні з використанням інформаційних технологій: дис. на здобуття наук. ступеня докт. пед. наук: спец. 13.00.02 / С.А.Раков; Харківський нац. пед. ун-т ім. Г.С. Сковороди. – Х., 2005. – 489 с.
- 7. Струтинська О.В. Методика навчання інформаційних систем і технологій майбутніх учителів економіки: дис. на здобуття наук. ступеня канд. пед. наук: 13.00.02 «Теорія та методика навчання» / О.В. Струтинська. – К., 2010. – 294 с.
- 8. Триус Ю.В. Комп'ютерно-орієнтовані методичні системи навчання математики: монографія / Ю.В. Триус. – Черкаси: Брама-Україна, 2005. – 400 с.
- 9. Уваров А.Ю. Об условиях успешного использования цифровых образовательных ресурсов в учебном процессе [Електронний ресурс] / Режим доступу: http://tm.ifmo.ru/tm2004/src/439c.pdf (дата звернення: 15.08.2013). – Заглавие с экрана.

# **Н.В. ПОЛЮХОВИЧ. СОЗДАНИЕ И ВНЕДРЕНИЕ ПЕДАГОГИЧЕСКИХ ПРОГРАММНЫХ СРЕДСТВ В УЧЕБНЫЙ ПРОЦЕСС**

*Резюме. В статье очерчены проблемы, которые возникают в педагогической практике учителей во время внедрения электронных средств в учебный процесс. Предложено внедрение учебных курсов из создания собственных педагогических программных средств в подготовку будущих учителей основ экономики.* 

*Ключевые слова: педагогические программные средства, профессиональная подготовка, учителя основ экономики.* 

# **N.V. POLIUKHOVYCH. CREATION AND INTRODUCTION OF PEDAGOGICAL IN THE EDUCATIONAL PROCESS**

*The summary. The problems concerning the implantation of electronic resources into the educational process of teachers are determined in the article. An input of educational courses of creation the personal pedagogical programs funds in preparation of future teachers of bases of economics is offered.* 

*Key words: pedagogical software, professional preparation, teachers of bases of economics.* 

Одержано редакцією 21.11.2013 р.